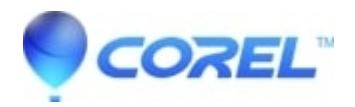

## **[Can a self-extracting Zip file created by WinZip Self-Extractor](http://kb.parallels.com/en/125839) [run a 64-bit executable?](http://kb.parallels.com/en/125839)**

- WinZip
- WinZip Self-Extractor

Self-extracting Zip files created by WinZip Self-Extractor have 32-bit executable headers. As such, the self-extractors created by WinZip Self-Extractor run under the 64-bit Windows **WOW64** subsystem which, as we understand it, provides a 32-bit environment including file system redirection. In particular, access attempts by 32-bit applications to the **%windir%\system32** folder (containing 64-bit binaries) end up being redirected to the **%windir%\SysWow64** folder (which contains the 32-bit binaries). Since the 64-bit CMD.EXE normally resides in the %windir%\system32 folder, we suspect that attempts to launch any .cmd file from 32-bit self-extractors end up being processed by the redirected, 32-bit %windir%\SysWow64\CMD.EXE instead.

You may also want to view the [Best Practices for WOW64](https://download.microsoft.com/download/a/f/7/af7777e5-7dcd-4800-8a0a-b18336565f5b/wow64_bestprac.docx) document from Microsoft.

© 1985-2024 Corel. All rights reserved.